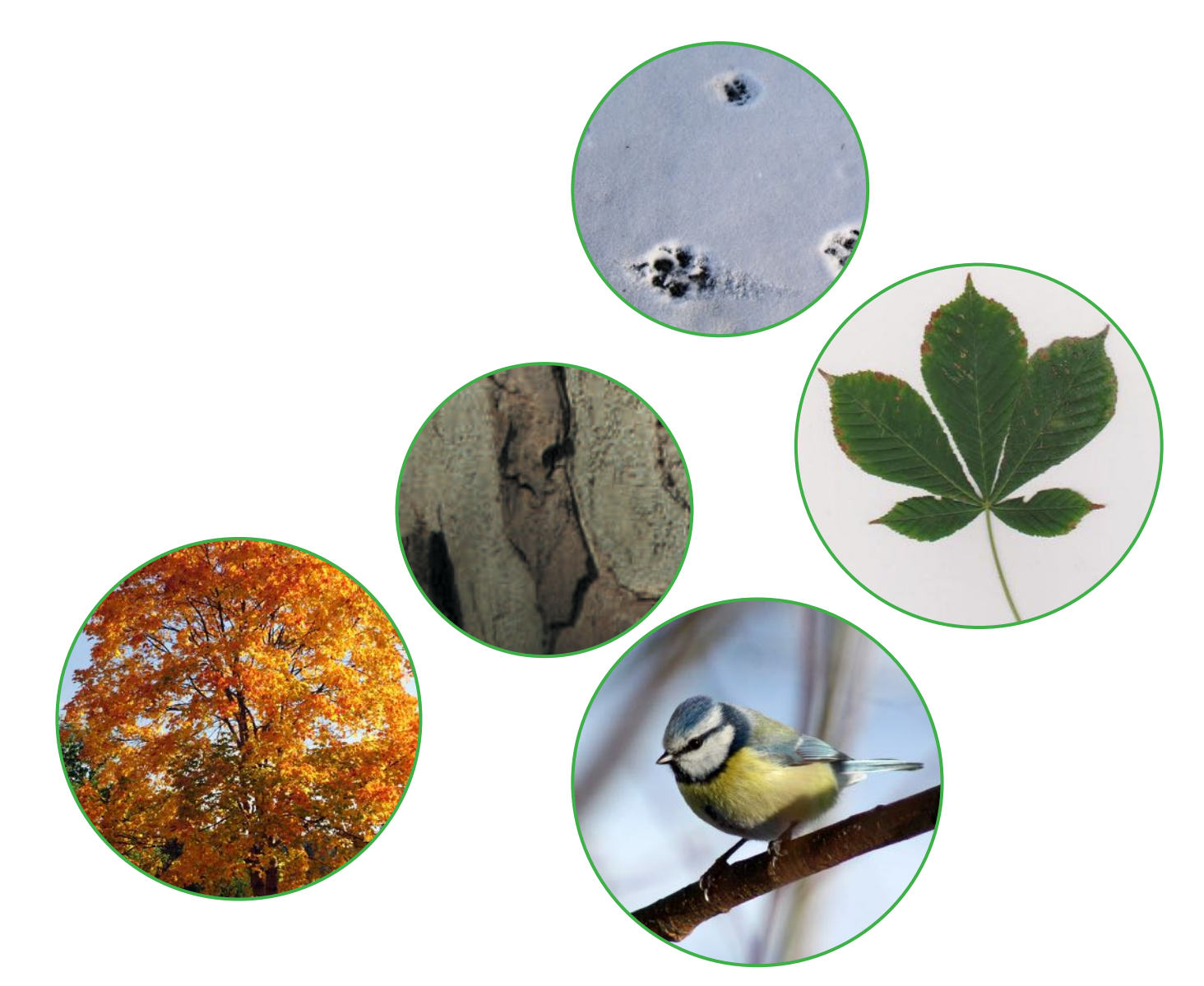

# **Lebensraum Pausenplatz**

#### **Ein Museumsbesuch und sieben thematische Module für draussen**

Für die 3. bis 6. Primarklasse zur Ausstellung *Wildes Baselbiet. Tieren und Pfanzen auf der Spur*

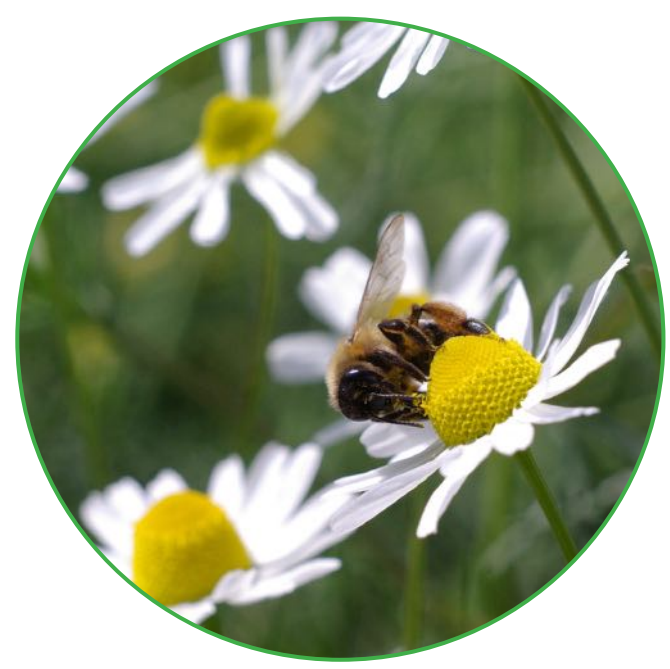

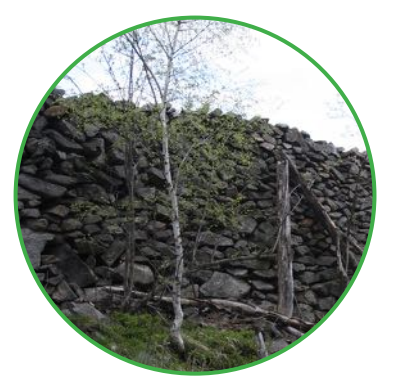

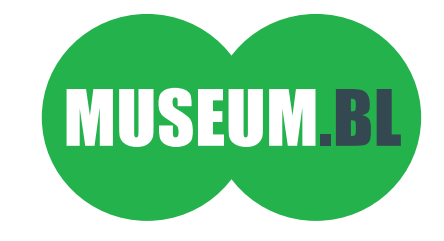

# **Wildes Baselbiet**

**Tieren und Pflanzen** auf der Spur

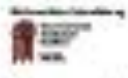

Museum.BL Zeughausplatz 28 4410 Liettal T +41 61 552 59 86 museum@bl.ch

Offnungszeiten Directing bis Sonntag<br>1000 - 1700 Uhr

www.museum.bl.ch

ab 39.3 30%

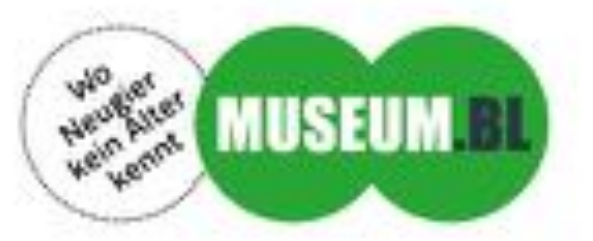

## **Einleitung**

Der Pausenplatz ist ein Lebensraum, den die Schülerinnen und Schüler gut kennen. Im vorliegenden Unterrichtsdossier zur Ausstellung *Wildes Baselbiet. Tieren und Pfanzen auf der Spur* des Museum.BL ist er zentral.

Ein Ausstellungsbesuch im Museum.BL ist der optimale Einstieg zur Untersuchung des Lebensraums Pausenplatz. Die Schülerinnen und Schüler werden auf lustvolle Weise an die Lebensraumthematik herangeführt und optimal auf die Natur vor der eigenen Haustüre eingestimmt. Ein Ausstellungsbesuch eignet sich aber auch als Vertiefung der Thematik oder zum Abschluss der Unterrichtseinheit. Oder Sie werden mit Ihrer Schulklasse selbst Teil der Ausstellung und präsentieren Ihre Resultate im *Wilden Baselbiet*.

- **Zielsetzung:** ,Die Natur findet draussen statt' Schulhausumgebung als Lebensraum wahrnehmen, typische Tier- und Pfanzenarten kennenlernen, naturnahe Elemente erkennen und beurteilen, Interesse und Freude an der Natur 'vor der Haustür' wecken, Respekt vor der Natur fördern
- **• Modulanwendung:** Module werden auf dem Pausenplatz durchgeführt. Sie verstehen sich als Auswahlprogramm und sind mit einem Hinweis auf die Durchführbarkeit während der vier Jahreszeiten versehen.

Frühling Sommer Herbst Winter

- **• Modulaufau:** Module orientieren sich an den Denk-, Arbeits- und Handlungsweisen von Natur, Mensch, Gesellschaft auf der Basis des Lehrplans 21.
- **• Zielgruppe:** 3. bis 6. Primarklasse, Gruppenarbeiten

#### **Ort**

Pausenplatz, beispielsweise mit

- Mauern, Mauerritzen, Pfastersteinen, Treppenstufen
- Hecken, Baumgruppen, Alleen
- Schülergarten, Topf-, Kübelpfanzen
- Fussballrasen, Kies-, Mergelfächen, Dachterrassen

#### **Material**

- Kreide oder Wachsstife, Farbstife, Schreibzeug
- Notizpapier (unliniert), Packpapier, Papier (DIN A0/ A1)
- Schnur
- **Meter**
- Reissnägel
- Einweghandschuhe
- Abfallsäcke
- Smartphone oder Kamera und Aufnahmegerät
- Timer (Smartphone oder Stoppuhr)

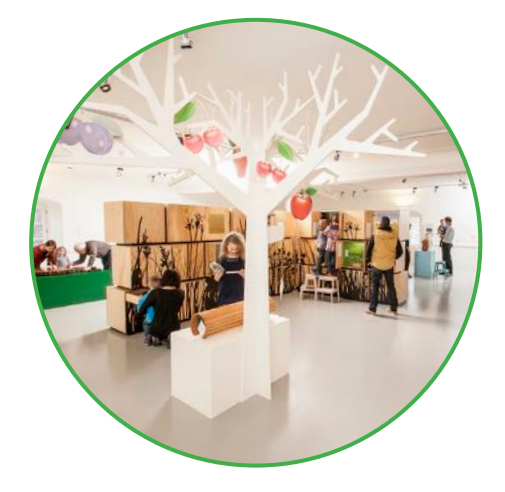

## **Module**

- 1 Geordnet Wildnis
- 2 Leben auf der Mauer
- 3 Bäume
- 4 Blüten und ihre Besucher
- 5 Vögel im Siedlungsraum
- 6 Spuren hinterlassen
- 7 Hören und Zuhören

Im ersten Teil fnden Sie sieben Modulbeschreibungen für die Lehrperson inklusive Ideen zur Ergebnispräsentation, weiterführende Literatur und Links. Im zweiten Teil folgen sieben Arbeitsblätter für die Schülerinnen und Schüler.

#### **Achtung!**

Kenntnis des fachgerechten Umgangs mit Tieren und Pfanzen ist Voraussetzung.

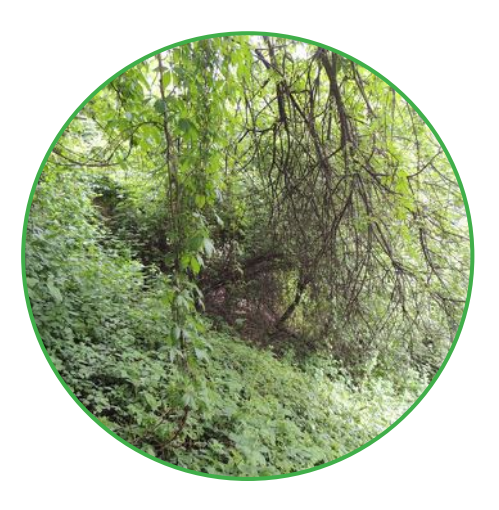

**1 Geordnet – Wildnis**

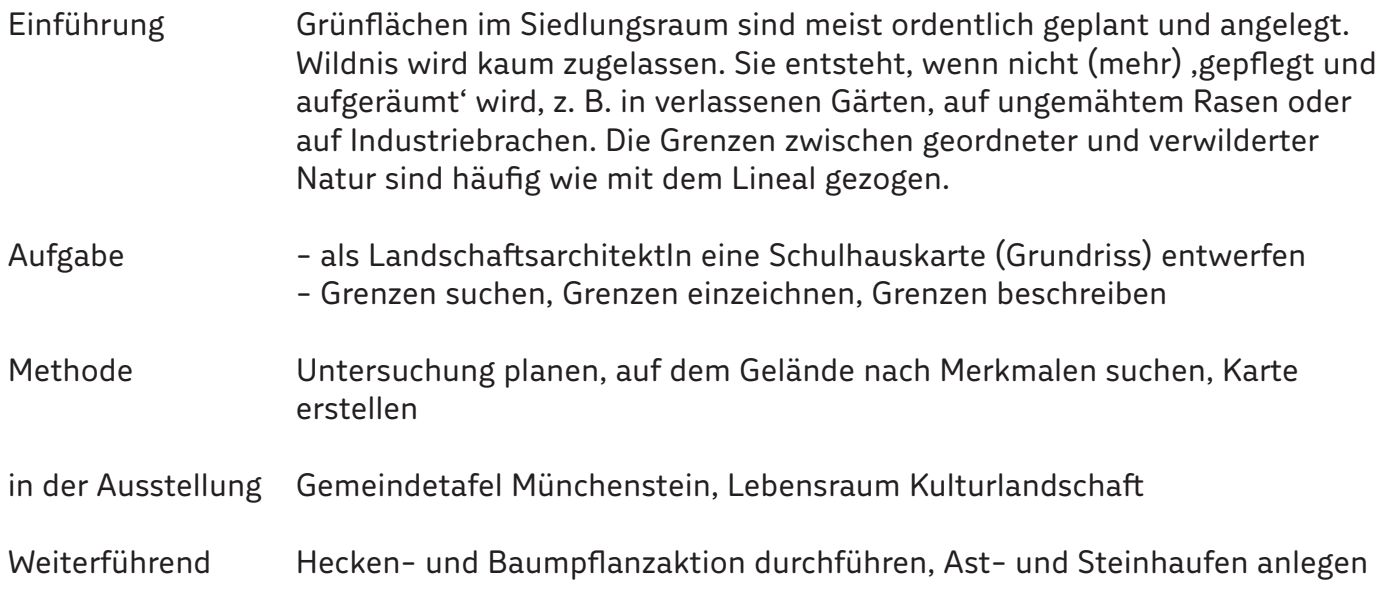

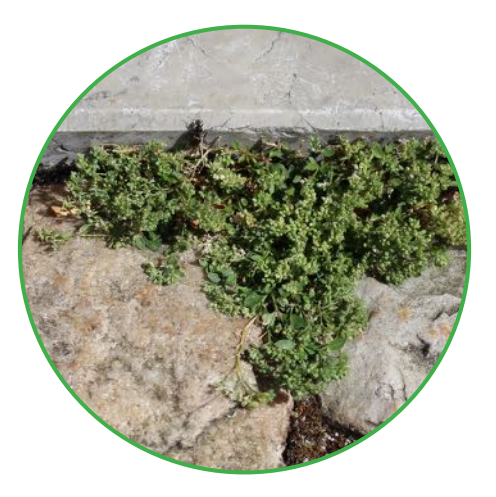

#### **2 Leben auf der Mauer**

**3 Bäume**

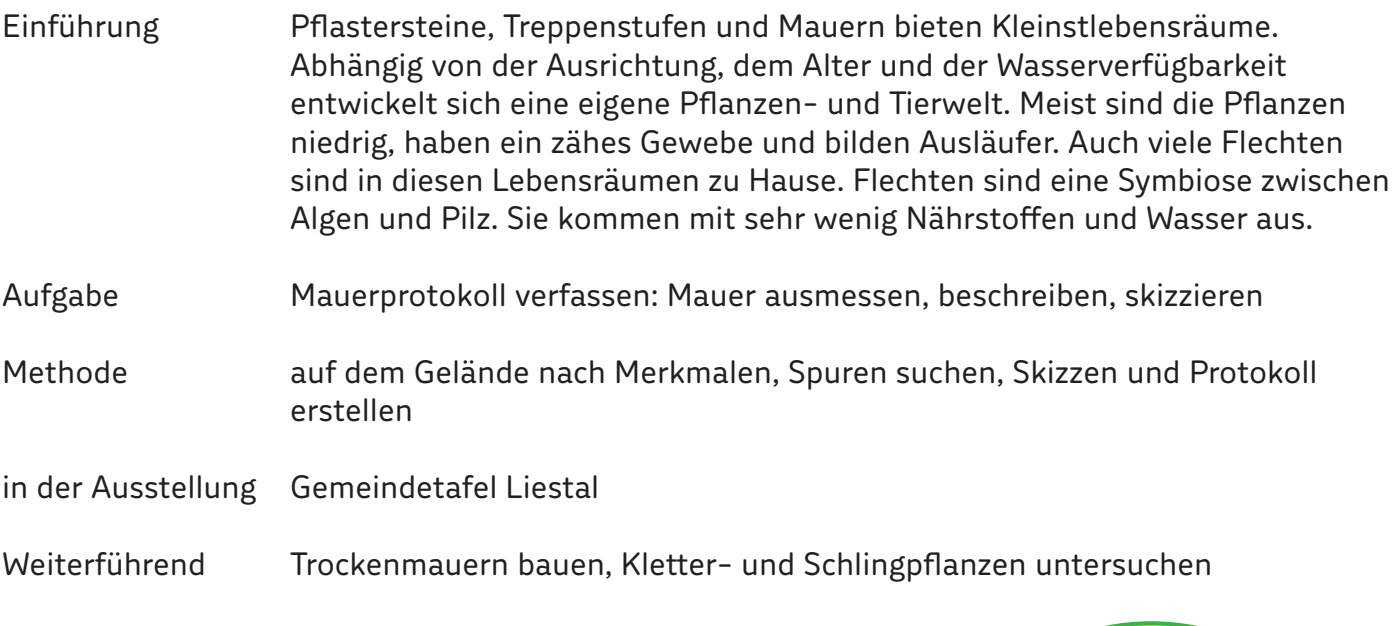

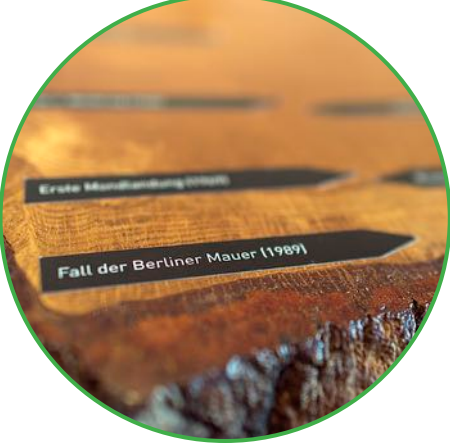

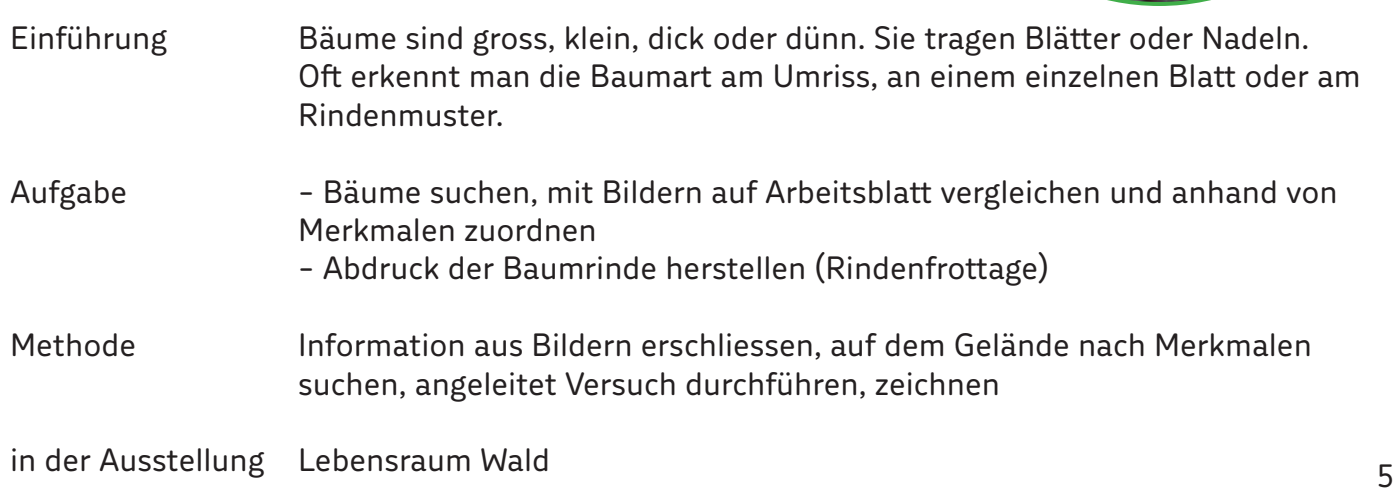

Weiterführend Baumpfanzaktion starten, Alter von Bäumen bestimmen, Bau(m)material zu Hause analysieren, Kletter- und Schlingpfanzen untersuchen

Literatur *Esche, Espe oder Erle?*

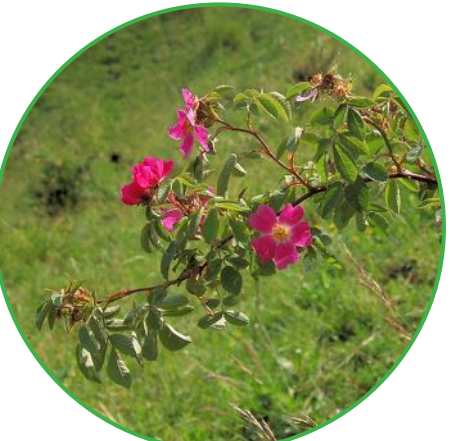

#### **4 Blüten und ihre Besucher**

- Einführung Wenn's blüht dann summt's meist denkt man bei der Bestäubung von Blüten zuerst an Bienen, die sich Nektar und Pollen suchen. Aber auch andere Insekten wie Fliegen, Käfer und Schmetterlinge sind mit von der Partie. Es gibt Blüten, die verschiedenen Insektenarten ihren Nektar und ihre Pollen anbie ten, aber auch solche, auf welchen nur eine bestimmte Insektenart landet.
- Aufgabe Fotosafari Insekten: Wer fiegt auf welche Blüten, wer bevorzugt welche Blü tenfarbe? (Mit Vorteil bei sonnigem Wetter durchführen.)
- Methode auf dem Gelände nach Merkmalen suchen, Daten aufnehmen, Fotos erstellen, angeleitet Versuch durchführen
- in der Ausstellung Insekten im Artenkabinett
- Weiterführend Nisthilfen für Insekten bauen und installieren, Schülergarten anlegen, Herbar und Blumenkarten basteln, Insektenaugen untersuchen, verschiedene Samen verbreitungen vergleichen, Bestäubung im Detail betrachten
- Literatur *Bienen Mitteleuropas. Gattungen, Lebensweise, Beobachtung.*

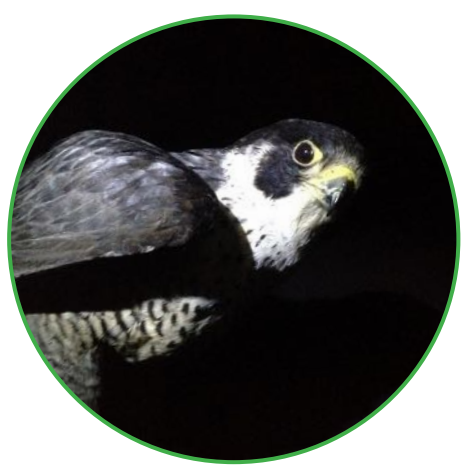

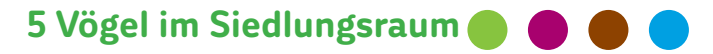

Einführung Wie Fuchs und Wildschwein fühlen sich auch Vogelarten im Siedlungsraum wohl, da er ihnen das ganze Jahr über genügend Nahrung bietet. Dass der Siedlungsraum mit seinen Geräuschen auch im Vogelgesang seine Spuren hinterlässt, beweisen manche Vögel, die ihre Tonlage anpassen, z. B. höher singen, um über dem Siedlungslärm besser hörbar zu sein. <sup>6</sup>

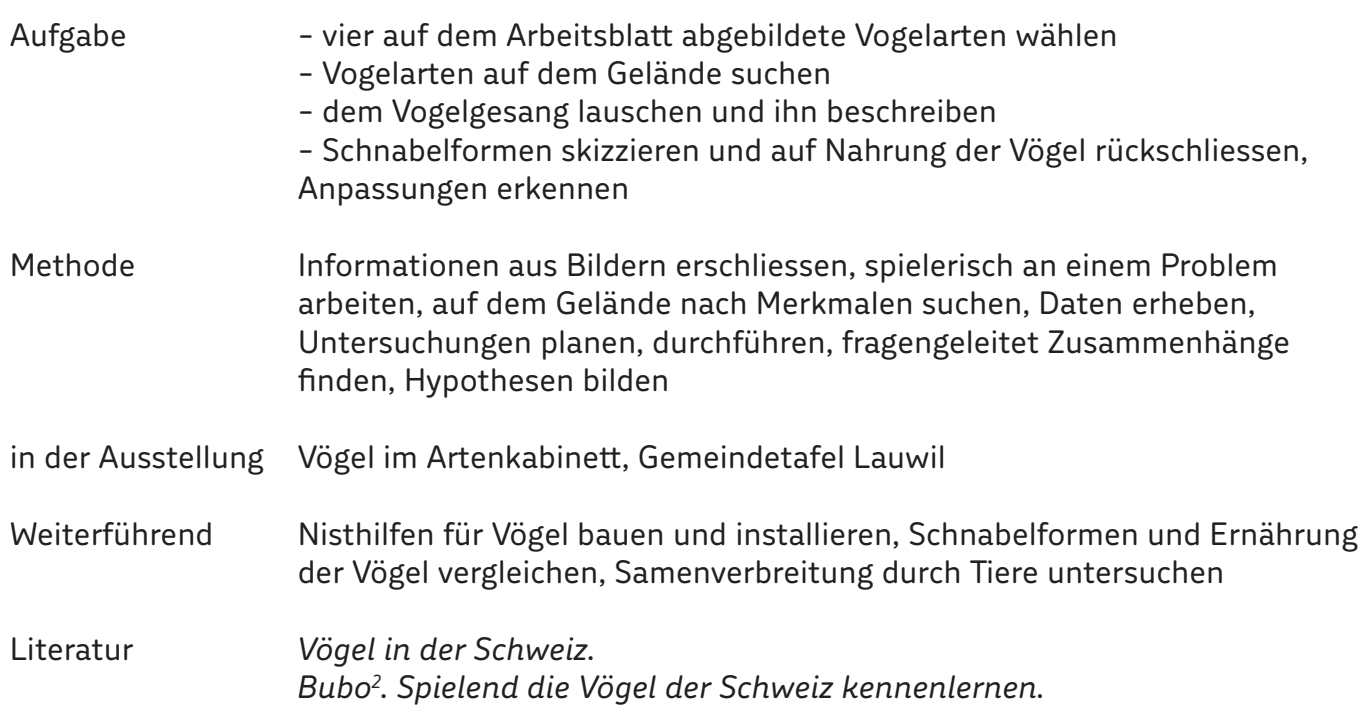

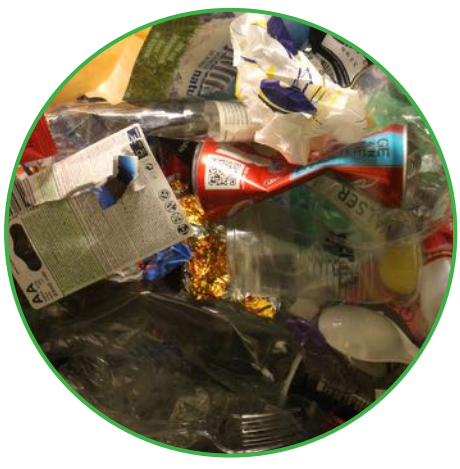

#### **6 Spuren hinterlassen**

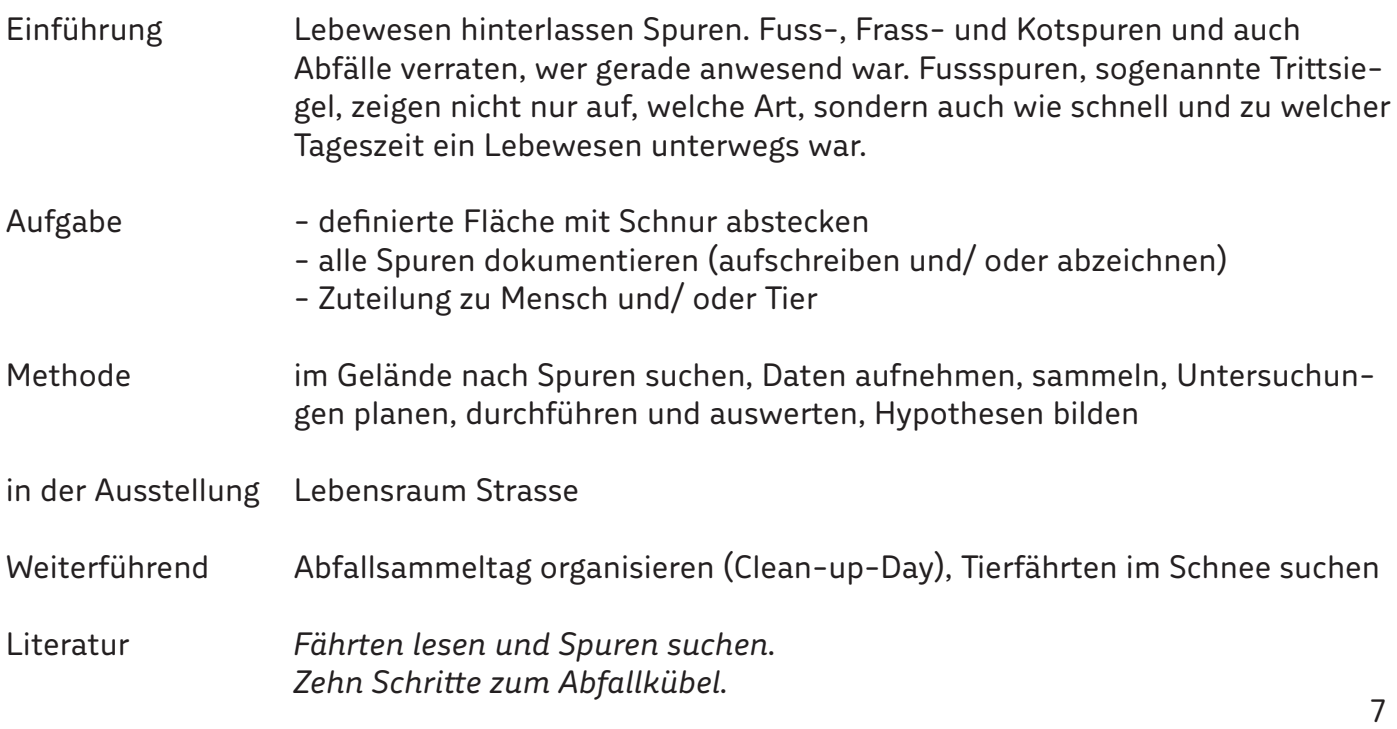

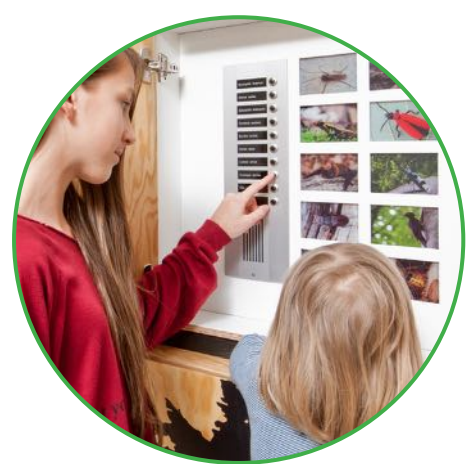

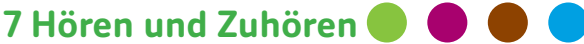

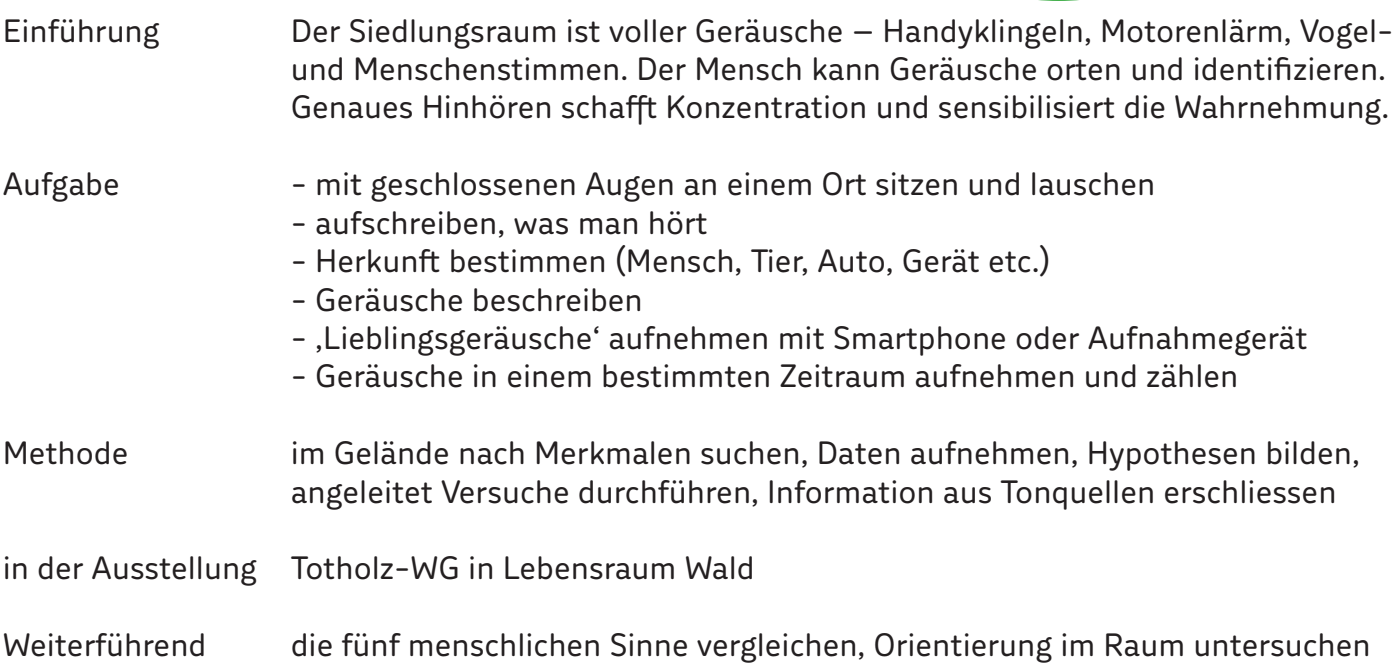

## **Ergebnispräsentation**

- Plakate kreieren
- Ausstellung gestalten
- Zeitungsartikel für Schülerzeitung verfassen und illustrieren
- Interviews machen (Film- oder Hörstationen)
- Musikstück erfnden

#### **Werden Sie mit Ihrer Schulklasse Teil des Museum.BL!**

- Plakate in der Ausstellung *Wildes Baselbiet. Tieren und Pfanzen auf der Spur* aufängen
- Resultate (Ergebnisse, Skizzen, Bilder, gesammelte Objekte) in Lebensraumboxen des
- Museum.BL präsentieren und in *Wildes Baselbiet. Tieren und Pfanzen auf der Spur* ausstellen • Schülerzeitung in *Wildes Baselbiet. Tieren und Pfanzen auf der Spur* aufegen
- Interviews in Entdeckerwerkstatt der Ausstellung integrieren

#### **Kontakt**

Museum.BL, Bildung und Vermittlung Simone Ochsner, 061 552 64 42, simone.ochsner@bl.ch

#### **Weiterführende Themen nach Modulen**

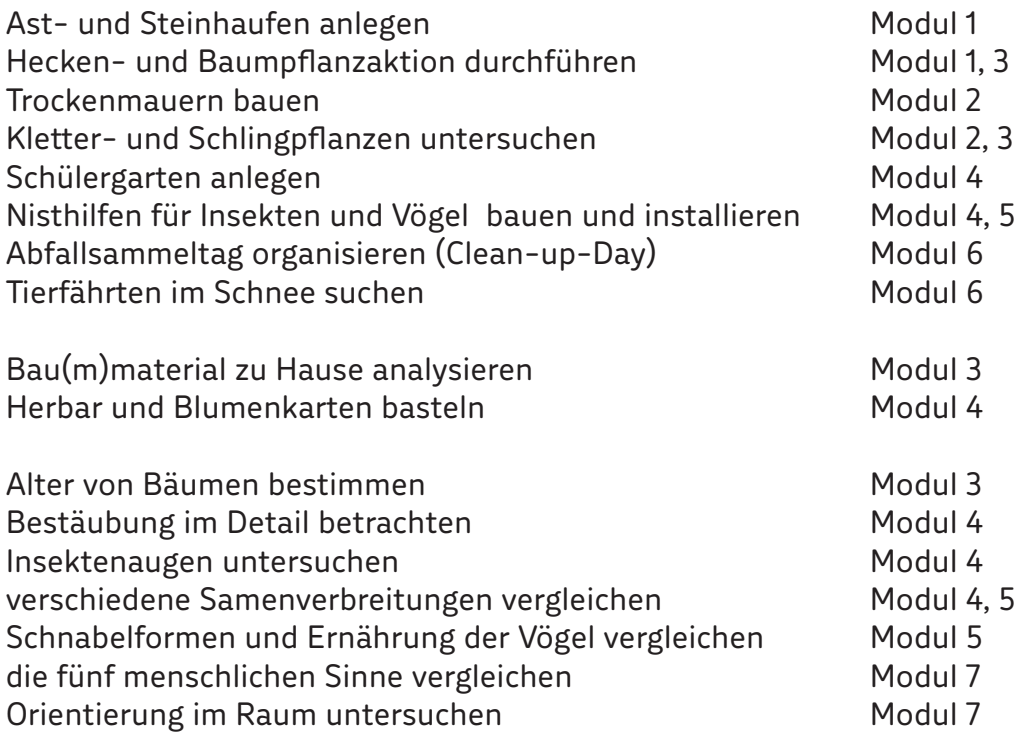

#### **Museum.BL**

Weitere Anregungen für Lehrpersonen in *Wildes Baselbiet. Tieren und Pfanzen auf der Spur*  fnden Sie hier:

https://www.baselland.ch/Broschueren-Themenpfade.319655.0.html

#### **Literatur**

- *• Bienen Mitteleuropas. Gattungen, Lebensweise, Beobachtung.* Felix Amiet, Albert Krebs. 2. Auflage. Hauptverlag. 2014.
- *• Bubo2 . Spielend die Vögel der Schweiz kennenlernen.* CD-ROM. 2012.
- *• Esche, Espe oder Erle? Pfanzenporträts aller wild wachsenden Gehölze Mitteleuropas.* Peter Steiger. Ott Verlag. 2014.
- *• Fährten lesen und Spuren suchen. Das Handbuch.* Nick Baker. Haupt Verlag. 2014.
- *• In der Stadt. Natur erleben beobachten verstehen*. Andreas Jaun. 2012.
- *• Mein Kosmos-Buch Natur. Die 150 wichtigsten einheimischen Tiere und Pfanzen.* Bärbel Oftring. Kosmos Verlag. 2015.
- *• Stadtfauna. 600 Tierarten unserer Städte.* Stefan Ineichen, Max Ruckstuhl, Bernhard Klausnitzer. 2012.
- *• Vögel in der Schweiz.* Johann von Hirschheydt, Michael Schaad. Schweizerische Vogelwarte Sempach. 2013.
- *• Zehn Schritte zum Abfallkübel. Unterrichtsdossier für die Mittel- und Oberstufe zum Thema Littering*. PUSCH, IGSU. 2013.

#### **Links**

- http://www.museum.bl.ch/
- https://www.baselland.ch/Schulen.314899.0.html
- http://www.birdlife.ch/de/%252Fnode/2234
- http://www.birdlife.ch/de/node/1064
- http://www.naturerleben.net/category/stadt/
- http://www.vogelwarte.ch/de/voegel/voegel-der-schweiz/
- http://www.igsu.ch/de/aktuelles/clean-up-day/

#### **Abbildungsverzeichnis**

Alle nicht erwähnten Abbildungen: Museum.BL

Titelblatt "Acer platanoides in autumn colors" von Włodzimierz Wysocki - Eigenes Werk (own work by uploader). Lizenziert unter CC BY-SA 3.0 über Wikimedia Commons - https://commons.wikimedia.org/wiki/File:Acer\_platanoides in autumn colors.JPG#/media/File:Acer\_platanoides\_in\_autumn\_colors.JPG

Titelblatt "Solsort" von Malene Thyssen (User:Malene) - This image was copied from da:Billede:Solsort.jpg on the Danske Wikipedia.date/timeusernameresolutionsizeedit summary21. jul 2004 kl. 22:30Malene300x22377974(Bedre foto af solsort)8. okt 2003 kl. 09:38Malene302x21318437(Foto af solsort). Lizenziert unter CC BY-SA 3.0 über Wikimedia Commons - https://commons.wikimedia.org/wiki/File:Solsort.jpg#/media/File:Solsort.jpg

Titelblatt "Honigbiene auf Kamillenbluete" von Schizoschaf - Eigenes Werk. Lizenziert unter CC BY-SA 3.0 über Wikimedia Commons - https://commons.wikimedia.org/wiki/File:Honigbiene\_auf\_Kamillenbluete.JPG#/media/ File:Honigbiene\_auf\_Kamillenbluete.JPG

Titelblatt "Earcov". Lizenziert unter Gemeinfrei über Wikimedia Commons - https://commons.wikimedia.org/ wiki/File:Earcov.JPG#/media/File:Earcov.JPG

Titelblatt "Totholz5". Lizenziert unter CC BY-SA 3.0 über Wikimedia Commons - https://commons.wikimedia. org/wiki/File:Totholz5.jpg#/media/File:Totholz5.jpg

Titelblatt "Kopaniec Stone Wall" von Jojo - Eigenes Werk. Lizenziert unter CC BY-SA 3.0 über Wikimedia Commons - https://commons.wikimedia.org/wiki/File:Kopaniec\_Stone\_Wall.jpg#/media/File:Kopaniec\_Stone\_Wall.jpg

Titelblatt "HM Winter Visitors (5375555156) (2)" von Virginia State Parks staf - HM Winter VisitorsUploaded by AlbertHerring. Lizenziert unter CC BY 2.0 über Wikimedia Commons - https://commons.wikimedia.org/wiki/File:HM\_ Winter\_Visitors\_(5375555156)\_(2).jpg#/media/File:HM\_Winter\_Visitors\_(5375555156)\_(2).jpg

Abb. 1 Rindenfrottage, mit freundlicher Genehmigung von © Anja Hümmer, www.naturnah.co <sup>10</sup>

Abb. 2 Rindenfrottage, mit freundlicher Genehmigung von © Anja Hümmer, www.naturnah.co

Abb. 3 "Hêtre feuille" von Guillaume Bokiau in der Wikipedia auf Französisch - Übertragen aus fr.wikipedia nach Commons.. Lizenziert unter CC BY-SA 3.0 über Wikimedia Commons - https://commons.wikimedia.org/wiki/ File:H%C3%AAtre\_feuille.png#/media/File:H%C3%AAtre\_feuille.png

Abb. 4 Gemeine Buche, Skizze mit freundlicher Genehmigung von © Manfred Müller-Berg

Abb. 5 "EurAshLeaf". Lizenziert unter CC BY-SA 3.0 über Wikimedia Commons - https://commons.wikimedia.org/ wiki/File:EurAshLeaf.jpg#/media/File:EurAshLeaf.jpg

Abb. 6 "AskarVinter". Lizenziert unter CC BY-SA 3.0 über Wikimedia Commons https://commons.wikimedia.org/wiki/ File:AskarVinter.jpg#/media/File:AskarVinter.jpg

Abb. 7 "Aesculus hippocastanum young leave" von Muffi - Eigenes Werk. Lizenziert unter CC BY-SA 3.0 über Wikimedia Commons - https://commons.wikimedia.org/wiki/File:Aesculus\_hippocastanum\_young\_leave.jpg#/media/ File:Aesculus hippocastanum young leave.jpg

Abb. 8 Gemeine Rosskastanie, Skizze mit freundlicher Genehmigung von © Manfred Müller-Berg

Abb. 9 "Norway Maple". Lizenziert unter Gemeinfrei über Wikimedia Commons - https://commons.wikimedia.org/ wiki/File:Norway\_Maple.jpg#/media/File:Norway\_Maple.jpg

Abb. 10 Spitzahorn, Skizze mit freundlicher Genehmigung von © Manfred Müller-Berg

Abb. 11 "Platan klonolistny - lisc" von Lestat (Jan Mehlich) - Eigenes Werk. Lizenziert unter CC BY-SA 2.5 über Wikimedia Commons - https://commons.wikimedia.org/wiki/File:Platan klonolistny - li%C5%9B%C4%87.jpg#/media/ File:Platan\_klonolistny\_-\_li%C5%9B%C4%87.jpg

Abb. 12 "Fallais AR1aJPG" von I, Jean-Pol GRANDMONT. Lizenziert unter CC BY 2.5 über Wikimedia Commons https:// commons.wikimedia.org/wiki/File:Fallais\_AR1aJPG.jpg#/media/File:Fallais\_AR1aJPG.jpg

Abb. 13 "TXbaccata" von No machine readable author provided. MPF assumed (based on copyright claims). - No machine readable source provided. Own work assumed (based on copyright claims).. Lizenziert unter CC BY 2.5 über Wikimedia Commons - https://commons.wikimedia.org/wiki/File:TXbaccata.jpg#/media/File:TXbaccata.jpg

Abb. 14 "Taxus baccata 001" von H. Zell - Eigenes Werk. Lizenziert unter CC BY-SA 3.0 über Wikimedia Commons - https://commons.wikimedia.org/wiki/File:Taxus\_baccata\_001.JPG#/media/File:Taxus\_baccata\_001.JPG

Abb. 15 "Krähe 65(loz)" von Loz (L. B. Tettenborn) - Eigenes Werk. Lizenziert unter CC BY-SA 3.0 über Wikimedia Commons - https://commons.wikimedia.org/wiki/File:Kr%C3%A4he\_65(loz).JPG#/media/File:Kr%C3%A4he\_65(loz).JPG

Abb. 16 "Chaffinch RWD2" von DickDaniels (http://carolinabirds.org/) - Eigenes Werk. Lizenziert unter CC BY-SA 3.0 über Wikimedia Commons - https://commons.wikimedia.org/wiki/File:Chaffinch\_RWD2.jpg#/media/File:Chaffinch RWD2.jpg

Abb. 17 "Cyanistes caeruleus Oulu 20110312b" von Estormiz - Eigenes Werk. Lizenziert unter Gemeinfrei über Wikimedia Commons - https://commons.wikimedia.org/wiki/File:Cyanistes\_caeruleus\_Oulu\_20110312b.JPG#/media/ File:Cyanistes\_caeruleus\_Oulu\_20110312b.JPG

Abb. 18 "Solsort" von Malene Thyssen (User:Malene) - This image was copied from da:Billede:Solsort.jpg on the Danske Wikipedia.date/timeusernameresolutionsizeedit summary21. jul 2004 kl. 22:30Malene300x22377974(Bedre foto af solsort)8. okt 2003 kl. 09:38Malene302x21318437(Foto af solsort). Lizenziert unter CC BY-SA 3.0 über Wikimedia Commons - https://commons.wikimedia.org/wiki/File:Solsort.jpg#/media/File:Solsort.jpg

Abb. 19 "Rock Pigeon-Mindaugas Urbonas-2" von Mindaugas Urbonas from Lithuanian wikipedia (Profle, Homepage, E-mail, Papuošalai, Makiažas, Visažist, Sveika mityba ) - Eigenes Werk. Lizenziert unter CC BY-SA 2.5 über Wikimedia Commons - https://commons.wikimedia.org/wiki/File:Rock\_Pigeon-Mindaugas\_Urbonas-2.jpg#/media/File:Rock\_Pigeon-Mindaugas\_Urbonas-2.jpg

Abb. 20 "Haussperling männlich 2010-06-30" von Henry Mühlpfordt - Eigenes Werk. Lizenziert unter CC BY-SA 3.0 über Wikimedia Commons - https://commons.wikimedia.org/wiki/File:Haussperling\_m%C3%A4nnlich\_2010-06-30. jpg#/media/File:Haussperling\_m%C3%A4nnlich\_2010-06-30.jpg

4410 Liestal 10.00–17.00 Uhr T +41 61 552 59 86<br>museum@bl.ch

**Museum.BL Öfnungszeiten** Dienstag bis Sonntag

www.museum.bl.ch

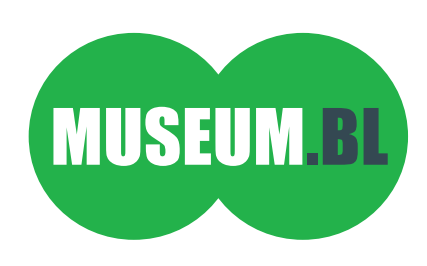

# **Arbeitsblätter**

**Lebensraum Pausenplatz – Module 1 bis 7**

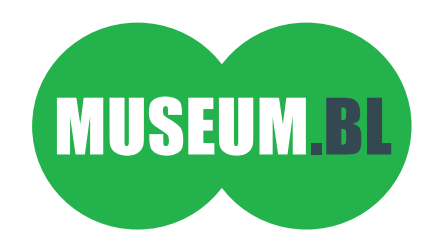

#### **Geordnet – Wildnis**

Grünfächen im Siedlungsraum sind meist ordentlich geplant und angelegt. Wildnis wird kaum zugelassen. Sie entsteht, wenn nicht (mehr) 'gepfegt und aufgeräumt' wird, z. B. in verlassenen Gärten, auf ungemähtem Rasen oder auf Industriebrachen. Die Grenzen zwischen geordneter und verwilderter Natur sind häufg wie mit dem Lineal gezogen.

Material: Papier (DIN A1/ A0) oder ein grosser Bogen Packpapier, Schreibzeug, Farbstife

#### **Aufgabe 1**

Du bist als LandschafsarchitektIn auf deinem Pausenplatz unterwegs. Zeichne eine Karte (Grundriss) deines Pausenplatzes.

#### **Aufgabe 2**

Suche auf deinem Pausenplatz sämtliche Grenzen – z. B. Hecken, Wege, Zäune, Steine, Mauern – und zeichne sie mit verschiedenen Farben auf deiner Karte ein.

#### **Aufgabe 3**

Was wird von was abgegrenzt und warum? Wähle vier eingezeichnete Grenzen aus und beschreibe sie mit Stichworten.

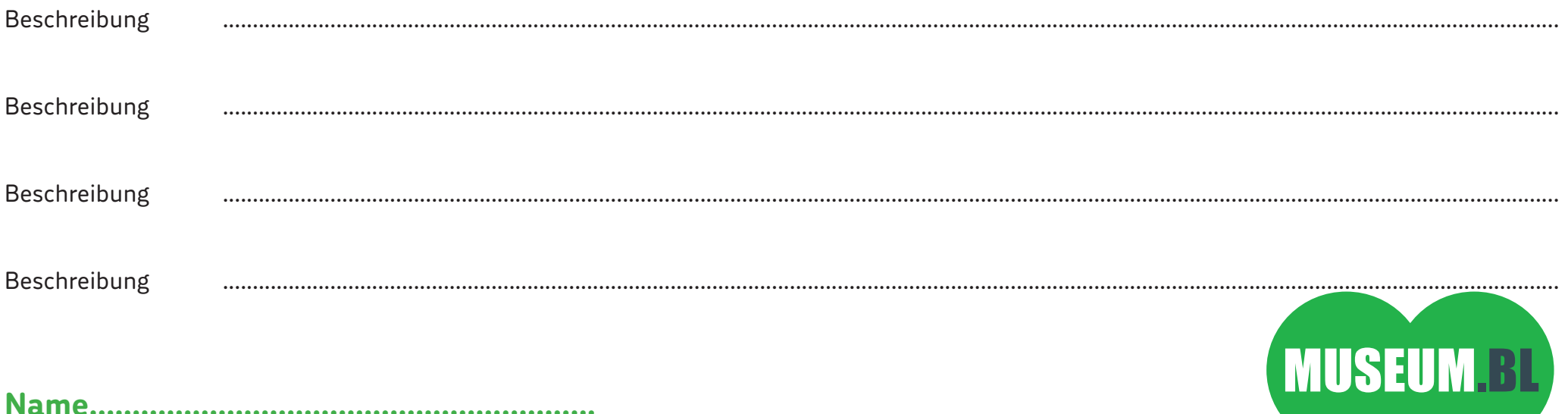

#### **Leben auf der Mauer**

Pfastersteine, Treppenstufen und Mauern bieten Kleinstlebensräume. Abhängig von der Ausrichtung, dem Alter und der Wasserverfügbarkeit entwickelt sich eine eigene Pfanzen- und Tierwelt. Meist sind die Pfanzen niedrig, haben ein zähes Gewebe und bilden Ausläufer. In diesen Lebensräumen sind auch viele Flechten zu Hause. Flechten sind eine Symbiose zwischen Algen und Pilz. Sie kommen mit sehr wenig Nährstofen und Wasser aus.

Material: Schreibzeug, Notizpapier (unliniert), Meter

#### **Aufgabe 1**

Suche auf dem Pausenplatz nach einem steinigen Lebensraum, z. B. Mauer, Treppenstufen, Pfastersteine, Kiesplatz. Wähle deinen Lieblingsort. Welchen Ort hast du dir ausgesucht und warum?

....................................................................................................................................................................................................................................................................

....................................................................................................................................................................................................................................................................

....................................................................................................................................................................................................................................................................

................................................. ................................................. ................................................ .........................................

#### **Aufgabe 2**

Beschreibe deinen Ort genau: Grösse in cm (Länge, Breite, Höhe), Ausrichtung (Schatten, Sonne, feucht, trocken), Steinoberfäche etc.

#### **Aufgabe 3**

Was kannst du auf und zwischen den Steinen beobachten? Zähle vier Beobachtungen auf (Pfanzen, Tiere, Moos, Flechten etc.).

**Aufgabe 4** Skizziere deinen Forschungsplatz.

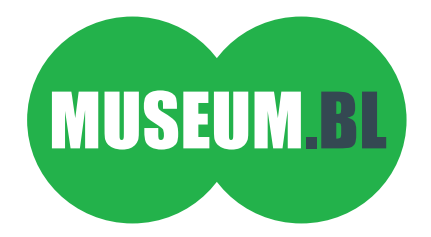

**Name…………………………………………………..**

#### **Bäume**

Bäume sind gross, klein, dick oder dünn. Sie tragen Blätter oder Nadeln. Oft erkennt man die Baumart am Umriss, an einem einzelnen Blatt oder am Rindenmuster.

Material: festes Notizpapier, Kreide oder Wachsstife, Reissnägel

#### **Aufgabe 1**

Auf der Blattrückseite findest du eine Auswahl verschiedener Bäume, die man oft auf Pausenplätzen antrifft. Mach dich auf die Suche nach den Bäumen auf deinem Pausenplatz. Vergleiche die Bäume mit den Abbildungen auf der Rückseite deines Arbeitsblatts. Erkennst du die Bäume? Wenn ja, welche(n)?

....................................................................................................................................................................................................................................................................

....................................................................................................................................................................................................................................................................

#### **Aufgabe 2**

Wähle den Lieblingsbaum auf deinem Pausenplatz aus und beschreibe ihn mit Stichworten (Blattform, Umriss, Rinde, Grösse etc.). Kennst du den Baum? Wie heisst er?

#### **Aufgabe 3**

Jeder Baum hat sein eigenes Rindenmuster. Stelle von der Rinde deines Baums einen Abdruck her (Rindenfrottage). Dazu brauchst du festes Notizpapier und Kreide oder Wachsstife. Befestige das Papier mit Reissnägeln am Baum und fahre mit der Kreide bzw. dem Wachsstift sorgfältig darüber. Das Muster der Rinde zeichnet sich ab(siehe Abbildung 1 und 2, Rindenfrottage einer Platane).

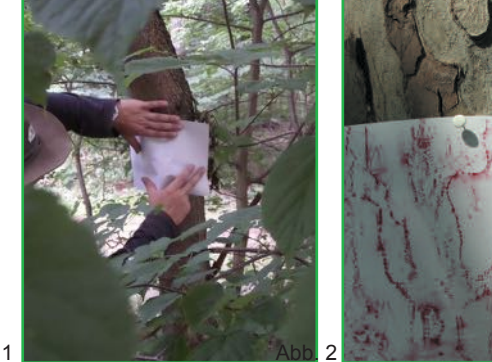

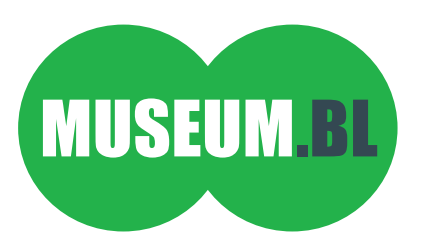

**Name…………………………………………………..** 

#### Lebensraum Pausenplatz – Arbeitsblatt Modul 3

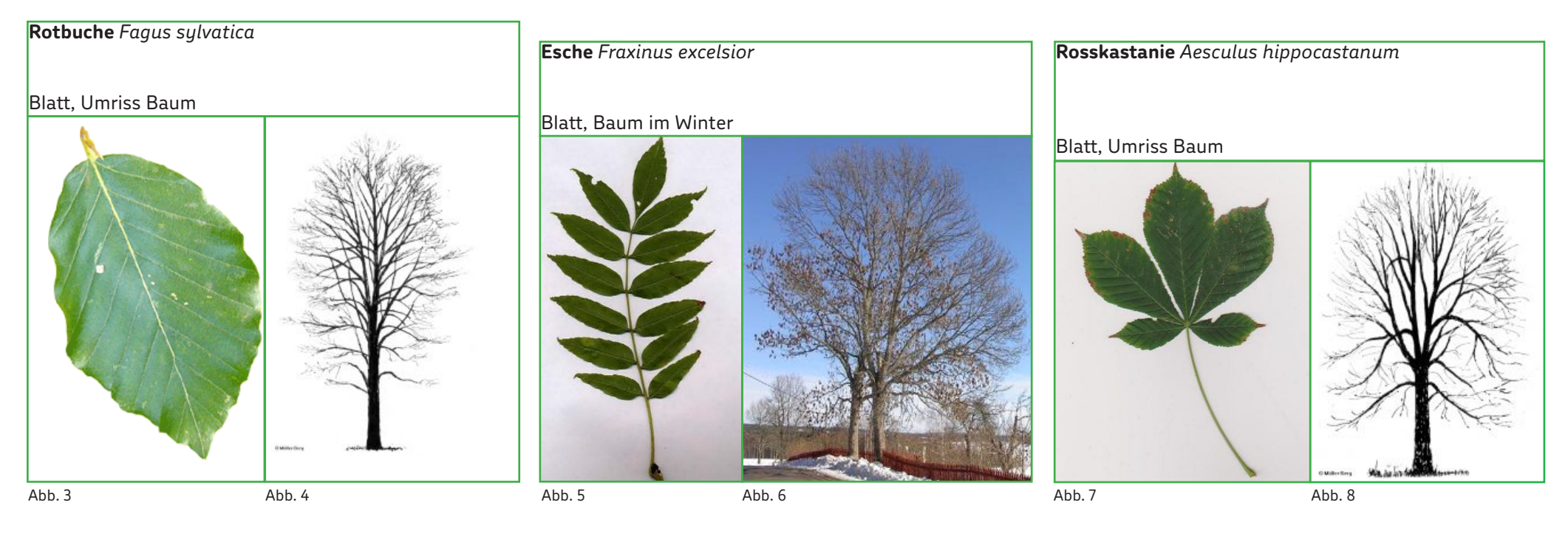

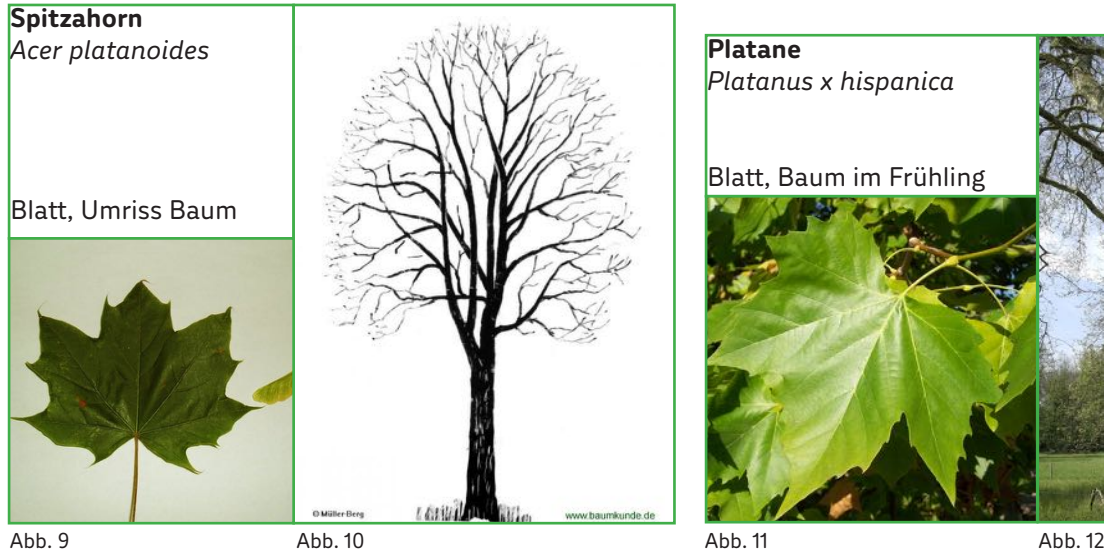

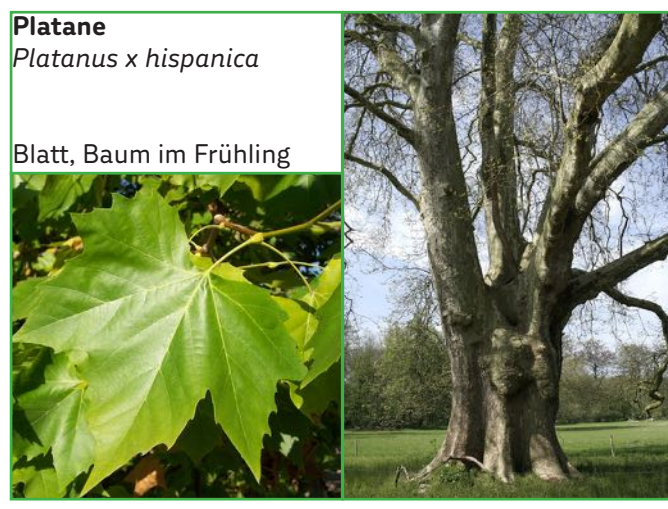

**Eibe** 

*Taxus baccata* Achtung: alle Pfanzenteile mit Ausnahme des roten Samenmantels sind stark giftig!

Zweig mit Früchten, Wuchsform

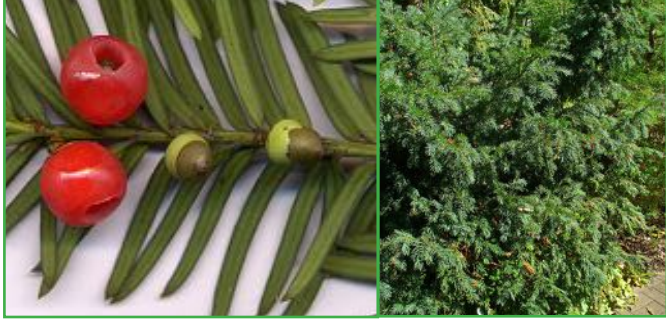

Abb. 9

Abb. 13 Abb. 14

#### **Blüten und ihre Besucher**

Wenn's blüht, dann summt's. Meist denkt man bei der Bestäubung von Blüten zuerst an Bienen, die sich Nektar und Pollen suchen. Aber auch andere Insekten wie Fliegen, Käfer und Schmetterlinge sind mit von der Partie. Es gibt Blüten, die verschiedenen Insektenarten ihren Nektar und ihre Pollen anbieten, aber auch solche, auf welchen nur eine bestimmte Insektenart landet.

Material: Schreibzeug, Smartphone oder Kamera\*

#### **Aufgabe 1**

Suche auf deinem Pausenplatz an verschiedenen Orten blühende Pfanzen (Blumen, Büsche). Welche Blütenfarben fndest du? Zähle sie auf.

....................................................................................................................................................................................................................................................................

#### **Aufgabe 2**

Beobachte die blühenden Pfanzen. Welche Insekten besuchen die Blüten? Zähle sie auf.

#### **Aufgabe 3**

Fotografere mit dem Smartphone oder der Kamera vier verschiedene Blütenbesucher. Versuche dabei, das Insekt möglichst nahe vor die Kamera zu bekommen. Welche Insekten bevorzugen welche Blütenfarben? Bilde vier Blütenbesucher-Blütenfarben-Paare.

....................................................................................................................................................................................................................................................................

....................................................................................................................................................................................................................................................................

....................................................................................................................................................................................................................................................................

\*Mit Vorteil bei sonnigem Wetter durchführen.

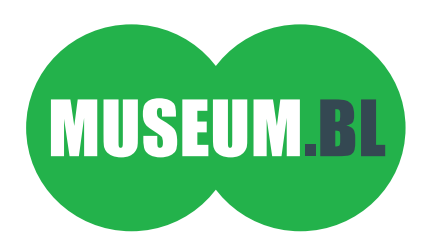

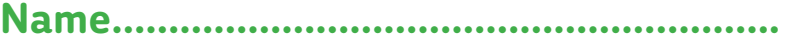

#### **Vögel im Siedlungsraum**

Wie Fuchs und Wildschwein fühlen sich auch Vogelarten im Siedlungsraum wohl, da er ihnen das ganze Jahr über genügend Nahrung bietet. Dass der Siedlungsraum mit seinen Geräuschen auch im Vogelgesang seine Spuren hinterlässt, beweisen Vögel, die ihre Tonlage anpassen, z. B. höher singen, um über dem Siedlungslärm besser hörbar zu sein.

......................................................... ........................................................ ......................................................... .........................................................

....................................................................................................................................................................................................................................................................

....................................................................................................................................................................................................................................................................

....................................................................................................................................................................................................................................................................

....................................................................................................................................................................................................................................................................

Material: Schreibzeug, Notizpapier (unliniert)

#### **Aufgabe 1**

Auf der Blattrückseite findest du eine Auswahl verschiedener Vögel, die man oft im Siedlungsraum antrifft. Wähle vier dieser Vogelarten aus und suche sie auf deinem Pausenplatz. Welche fndest du? Welche fndest du nicht?

#### **Aufgabe 2**

Hörst du ihren Gesang? Beschreibe ihn.

#### **Aufgabe 3**

Unter den Vögeln gibt es Insekten-, Körner- und Allesfresser. Schau dir die Schnäbel zweier Vögel (auf der Blattrückseite) gut an. Mache eine möglichst grosse Skizze der einzelnen Schnäbel. Überlege dir, welcher Vogel was fressen könnte und notiere dies mit Stichworten unter die Skizze.

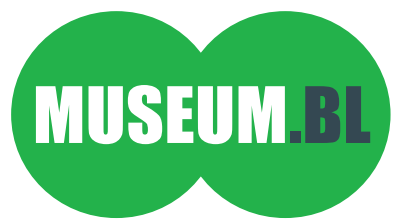

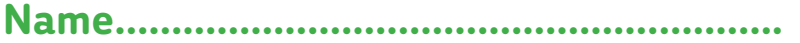

#### **Rabenkrähe** *Corvus corone*

#### **Buchfnk** *Fringilla coelebs*, m

#### **Blaumeise** *Parus caeruleus*

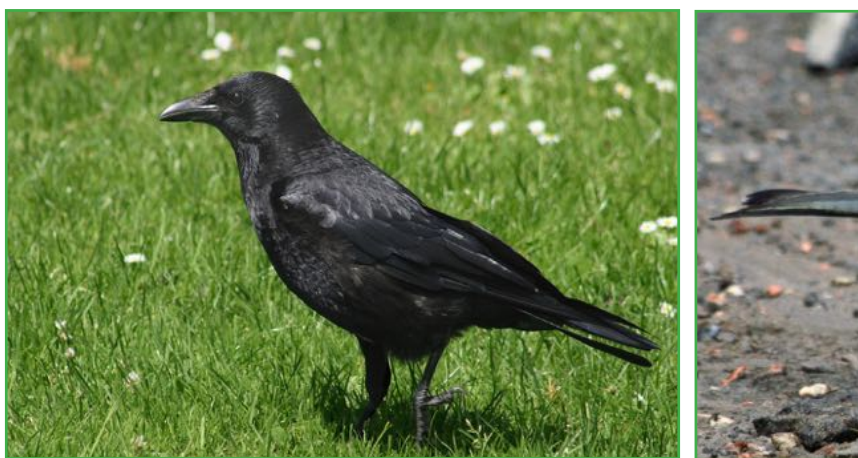

Abb. 16

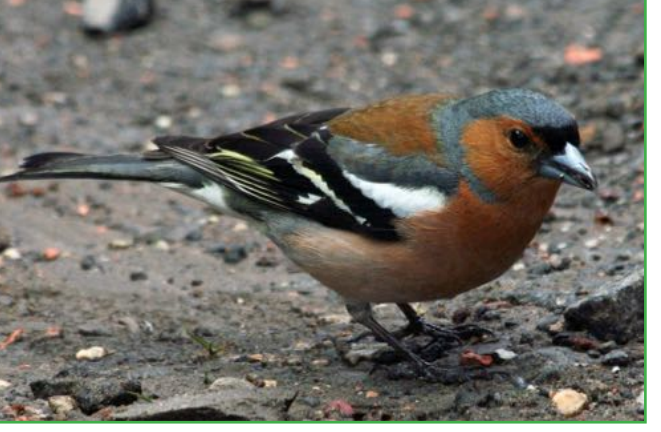

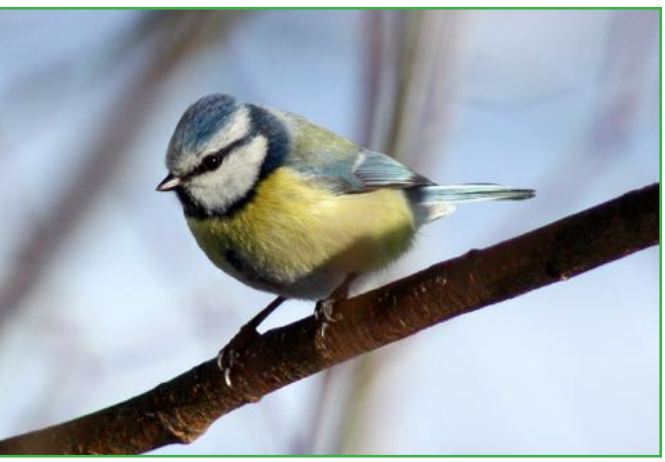

Abb. 15

Abb. 17

#### **Amsel** *Turdus merula*, m

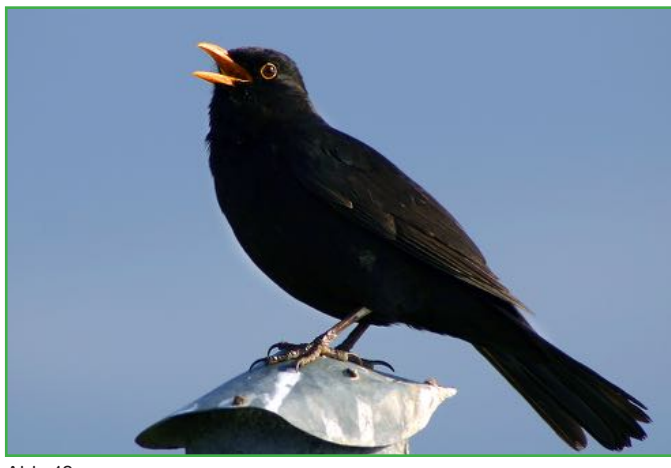

**Strassentaube** *Columba livia domestica*

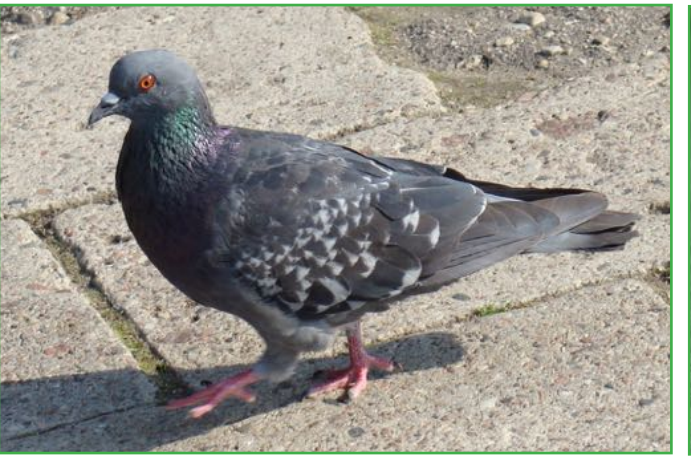

**Haussperling** *Passer domesticus*, m

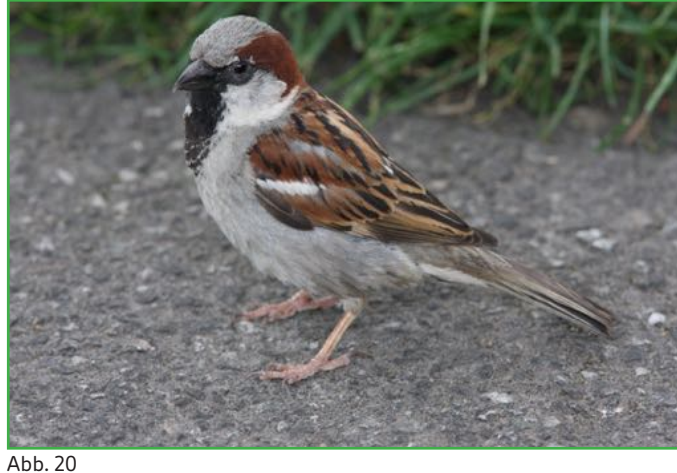

Abb. 18

m = männlich

#### **Spuren hinterlassen**

Lebewesen hinterlassen Spuren. Fuss-, Frass- und Kotspuren und auch Abfälle verraten, wer gerade anwesend war. Fussspuren, sogenannte Trittsiegel, zeigen nicht nur auf, welche Art, sondern auch wie schnell und zu welcher Tageszeit ein Lebewesen unterwegs war.

Material: Schreibzeug, Meter, Schnur, Abfallsäcke, Einweghandschuhe

#### **Aufgabe 1**

Stecke auf deinem Pausenplatz mit Schnur ein Rechteck von z. B. 3m auf 3m ab.

#### **Aufgabe 2**

a ) Suche auf deiner Forschungsfäche nach Spuren, z. B. Fussabdrücke, Schleim, Haare, Abfall, Kot, Frassspuren. Wie viele verschiedene Spuren hast du gefunden? Zähle sie.

................ Spuren

b) Liste die Spuren auf und versuche herauszufnden, von wem sie stammen. Hast du mehr Menschen- oder mehr Tierspuren gefunden?

.................................................................... .................................................................... .................................................................

.................................................................... .................................................................... .................................................................

.................................................................... .................................................................... .................................................................

c) Zieh die Einweghandschuhe an, sammle sämtliche Abfälle, die du auf deiner Forschungsfäche gefunden hast. Wirf sie in den Müll.

#### **Aufgabe 3**

Hast du einen Fussabdruck eines Tiers, ein sogenanntes Trittsiegel, gefunden? Wenn ja, mach auf der Rückseite deines Arbeitsblatts eine Skizze davon. Kennst du das Tier? Beschrife.

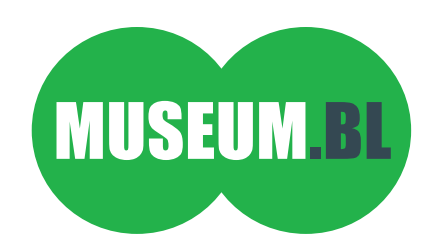

**Name…………………………………………………..**

#### **Hören und Zuhören**

Der Siedlungsraum ist voller Geräusche – Handyklingeln, Motorenlärm, Vogel- und Menschenstimmen. Der Mensch kann Geräusche orten und identifizieren. Genaues Hinhören schafft Konzentration und sensibilisiert die Wahrnehmung.

....................................................................................................................................................................................................................................................................

....................................................................................................................................................................................................................................................................

....................................................................................................................................................................................................................................................................

Material: Schreibzeug, Smartphone oder Aufnahmegerät, Timer (Smartphone oder Stoppuhr)

#### **Aufgabe 1**

Setze dich nach draussen, schliesse die Augen und lausche. Welche Geräusche hörst du?

#### **Aufgabe 2**

Liste die Geräusche auf der Rückseite deines Arbeitsblatts auf und teile sie nach ihrer Herkunft ein (Mensch, Tier, Fahrzeug etc.). Erstelle dazu eine Tabelle. Bewerte die Geräusche: Welche sind angenehm, welche nicht? Weshalb?

#### **Aufgabe 3**

Welches ist dein Lieblingsgeräusch? Nimm es mit deinem Smartphone oder Aufnahmegerät auf und benenne es.

#### **Aufgabe 4**

Wieviele Geräusche hörst du in einer Minute? Stelle den Timer des Smartphones oder die Stoppuhr entsprechend ein und zähle die Geräusche. Je nach Erfolg lohnt es sich, das Experiment nochmals zu wiederholen.

................. Geräusche pro Minute.

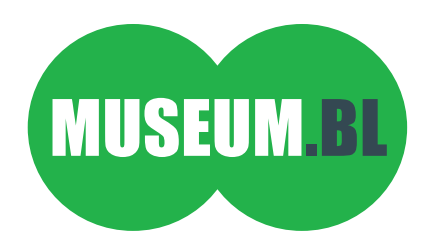

T +41 61 552 59 86 museum@bl.ch www.museum.bl.ch

**Museum.BL Öfnungszeiten** Zeughausplatz 28 Dienstag bis Sonntag 10.00-17.00 Uhr

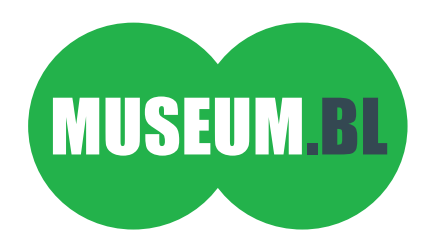